# Opportunities for Industrial Applications of Formal Methods

John Rushby

Computer Science Laboratory SRI International Menlo Park CA USA

### Formal Methods

- These are ways for exploring properties of computational systems for all possible executions
- As opposed to testing or simulation
	- These just sample the space of executions
- Formal methods use symbolic methods of calculation, e.g.,
	- Abstract interpretation
	- Model checking
	- Theorem proving
- Cf.  $x^2 y^2 = (x y)(x + y)$  vs.  $5*5-3*3 = (5-3)*(5+3)$

# Practical Formal Methods

- Symbolic calculations have high computational complexity
	- NP Hard or worse, often superexponential, sometimes undecidable
- So to make them practical we have to compromise
	- Accept some wrong answers
		- $\star$  Incompleteness (false alarms)
		- $\star$  Unsoundness (undetected bugs)
	- Consider only very simple properties (not full correctness)
	- Focus on models of the software, not the actual code
	- Use human guidance
- Let's look at some of these

## Bug Finding by Static Analysis

- Many commercial tools are available for this
	- E.g., Coverity, KlocWork, CodeSonar,
		- . . . FindBugs, . . . Lint
	- These work on C, C++, Java
- Most are tuned to reduce the number of false alarms
- Even at the cost of missing some real bugs (i.e., unsound)
- Because the main market is in bug finding

#### Example: Bug Finding by Static Analysis

unsigned int X, Y; while  $(1)$  {  $/* \ldots */$  $B = (X == 0);$  $/* \dots */$ if  $(B)$  {  $Y = 1 / X$ };  $/* \ldots */$ }; int x, y, z;  $y = 1;$ while  $(1)$  { if  $(x > 0)$  {  $y = y + x$ } else {  $y = y-x$ }  $z = 1 / y$ }

A simple static analyzer will find the bug on the left, but will probably give a false alarm for the correct program on the right

• Or else fail to find the bug when y is initialized to 0

## Verification by Static Analysis

- Some tools are tuned the other way
- Mostly for safety-critical applications
- Guarantee to find all bugs in a certain class (i.e., sound)
- Possibly at the cost of false alarms
- For example

**Spark Examiner:** guarantee absence of runtime errors (e.g., divide by zero) in Ada Astrée guarantee no over/underflow or loss of precision in floating point calculations (in C generated from SCADE)

#### Example: Verification by Static Analysis

We abstract integers by their signs

```
int x, y, z; x, y in \{neg, zero, pos\}y = 1; y is pos
while (1) {
 if (x > 0) {
   y = y + x x is pos; y \leftarrow pos \oplus pos; i.e., pos} else {
   y = y-x x \in \{zero, neg\}; y \leftarrow pos \ominus \{zero, neg\},} i.e., pos
 z = 1 / y division is ok
}
```
This is an example of data abstraction; other methods include predicate abstraction, and abstract interpretation

# Model Checking

- Most static analyzers consider only simple properties
	- Often the properties are built-in and fixed
	- E.g., range of values each variable may take
- Model checking is more versatile
- User can specify property
- There are model checkers for C and Java
- But most work on more abstract models of software (typically state machines)
- We'll do an example

### Car Door Locking Example

- Highly simplified from an example by Philipps and Scholz
- Controller for door locks
	- To keep it simple, we'll have just one door
- The lock can be in one of four states: locking, unlocking, locked, unlocked Starts in the unlocked state
- At each time step it takes an input with one of three values open, close, idle And asserts a signal ready when it is locked or unlocked
- The controller receives the ready signal from the lock, a crash signal from the airbag, and a command from the user open, close, idle
- Safety requirement:
	- Door is unlocked following open command, or crash

## Car Door Locking Example (ctd)

- The lock is given, it behaves as follows
	- When it receives a close input:
		- $\star$  Does nothing if already locked
		- $\star$  If it is unlocked, goes to the intermediate locking state
		- $\star$  If it is locking, goes to locked
		- $\star$  If it is unlocking, nondeterministically continues to unlocked, or reverses to locking
	- Mutatis mutandis for open input
	- See state machine on next page
- Our task is to design the controller
	- Lock may still be performing a previous action
	- Only visibility into the lock's state is the ready signal
	- Which it sees with one cycle delay

#### Lock and Controller

Lock (given)

Controller (designed)

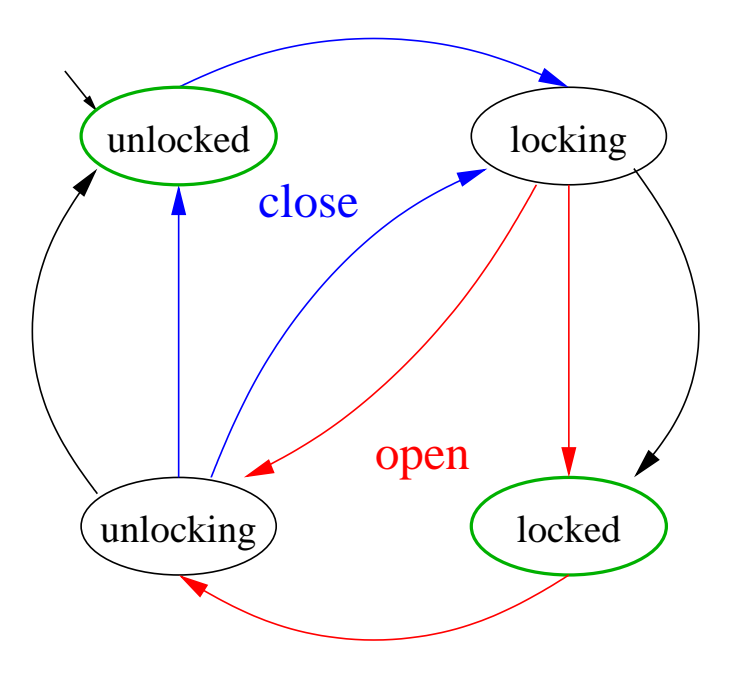

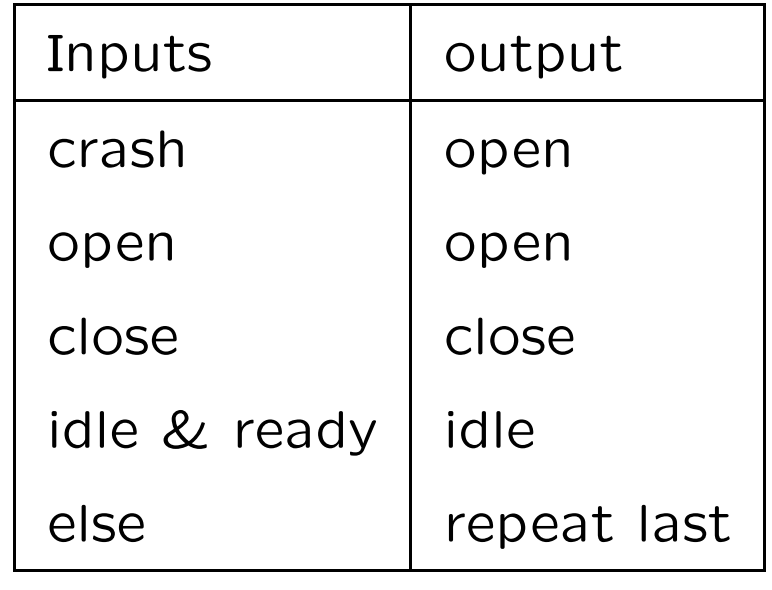

Output ready in green states

### Model Checking the Car Door Locking Example

- Typically, we would specify this in a statecharts-like graphical formalism (e.g., StateFlow)
- But I will use the textual input to the SAL model checkers so we can see more of what is going on
- It's fairly easy to build translators and GUIs from engineering notations to the raw notation of a model checker

#### The Car Door Locking Example: Model Checker Input

Ideally, use an integrated front end; here we look at raw model-checker input

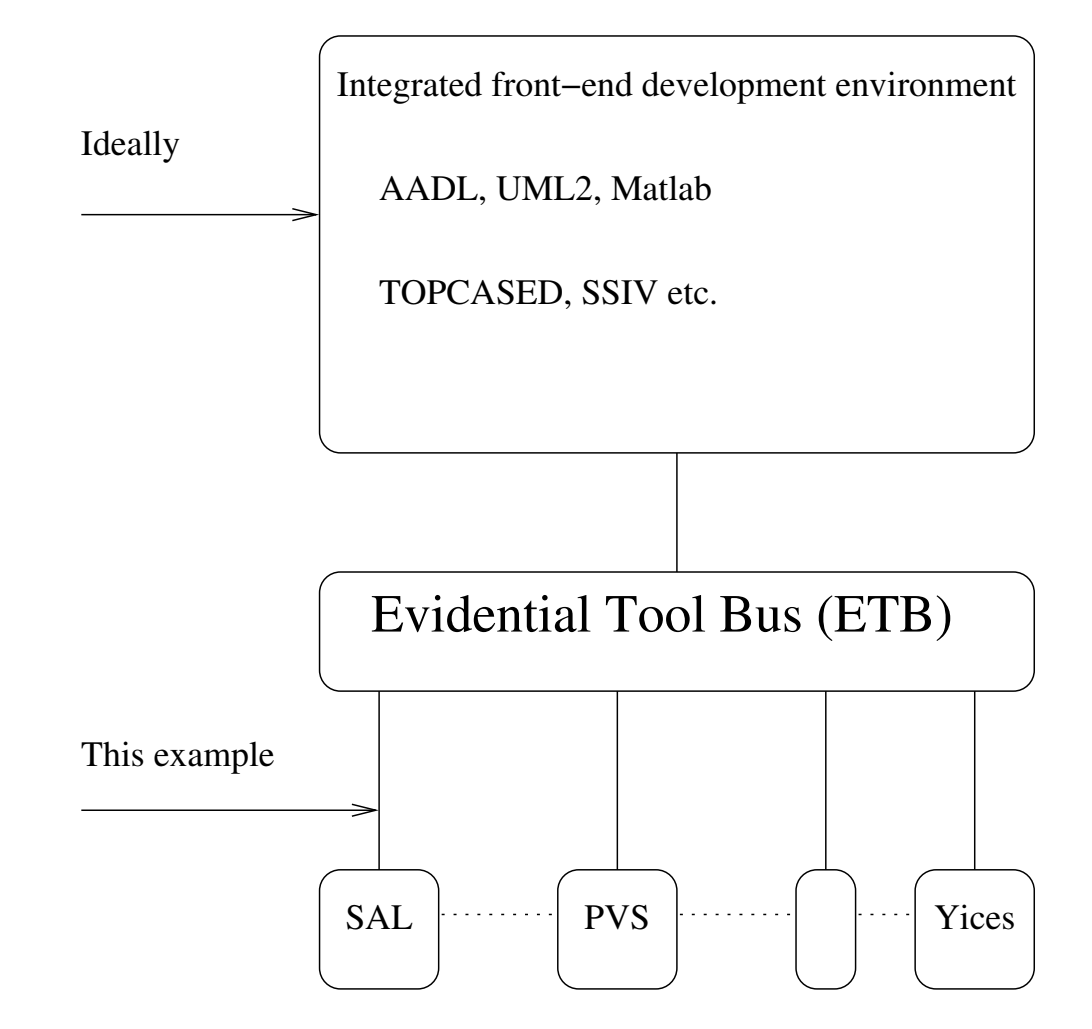

#### Beginning of the lock Module in SAL

```
lock: MODULE =
BEGIN
INPUT
 action: lockaction
OUTPUT
 ready: BOOLEAN
LOCAL
 state: lockstate
INITIALIZATION
 state = unlocked
DEFINITION
 ready = (\text{state} = \text{locked OR state} = \text{unlocked});TRANSITION
\Gammalocking:
 action = close AND state = unlocked \rightarrow state' = locking;
\lceilreverse_unlocking:
 action = close AND state = unlocking -->state' IN \{s: \text{lockstate} \mid s = \text{locking OR } s = \text{undoked}\}\
```
#### Rest of the lock Module in SAL

```
\lceillock:
 state = locking --> state' = locked;\Boxunlocking:
 action = open AND state = locked --> state' = unlocking;
\Boxreverse_locking:
 action = open AND state = locking --state' IN \{s: \text{lockstate} \mid s = \text{unlocking OR } s = \text{locked}\}\[]
unlock:
 state = unlocking \rightarrow state' = unlocked;
\lceil]
ELSE \leftarrow]
END;
```
#### Beginning of the controller Module in SAL

```
controller: MODULE =
BEGIN
INPUT
 user: lockaction,
  ready: BOOLEAN,
  crash: BOOLEAN
OUTPUT
  action: lockaction
INITIALIZATION
  action = idle;
```
#### Rest of the controller Module in SAL

```
TRANSITION
\Gammacrash:
 crash \rightarrow action' = open;
\Boxopen:
 user = open \rightarrow action' = open;
\lceil]
close:
user = close \rightarrow action' = close;[]
return_to_idle:
 user = idle AND ready \rightarrow action' = idle;
\BoxELSE \leftarrow]
END;
```
## Specifying The System and a Property

• The system is the synchronous composition of the two modules

```
system: MODULE = lock || controller;
```
- Inputs and outputs with matching names (i.e., lockaction and ready) are automatically "wired up"
- Now we'll check a property: whenever the user gives an open input, then the state will eventually be unlocked
	- We need to be careful that the user doesn't immediately cancel the open with a close
	- So we'll require that there are no close inputs following the open
- We could have GUI for specifying properties, but here we'll use Linear Temporal Logic (LTL) which is the raw input to a model checker

### A Formal Analysis

- We specify the property in LTL as follows: prop1: LEMMA system |-  $G(user=open AND X(G(user /= close)) \Rightarrow F(state=unlocked));$
- In LTL, G means always, F means eventually, and X means next state
	- These are sometimes written ✷, ✸, and ◦, respectively
- We put all the SAL text into a file door.sal
- Then we can ask the SAL symbolic model checker to check the property prop1: sal-smc -v 3 door prop1
- In a fraction of a second it says: proved
- Unlike a simulation, this has considered all possible scenarios satisfying the hypothesis (e.g., whether lock is ready or not).

#### More Analyses

- We can check that the door eventually always stays unlocked prop1a: LEMMA system |-  $G(user = open AND X(G(user / = close))$  $\Rightarrow$   $F(G(state = unllocked)))$ ;
- And we can sharpen eventually to four steps prop1b: LEMMA system |- G(user=open AND X(G(user/=close))  $\Rightarrow$  XXXX(G(state = unlocked)));  $(XXXX)$  is a macro for four applications of X)
- We can check that four is the minimum by trying three prop1c: LEMMA system |- G(user=open AND X(G(user/=close)) => XXX(state = unlocked));
- Sure enough, SAL says invalid

### Counterexamples

- But it also gives us a counterexample user : close open idle idle action: close open idle idle state : unlocked unlocked locking locked unlocking unlocked
- Push-button proof is nice, but counterexamples are a major additional benefit of model checking: when a property is invalid, we get a trace that manifests its invalidity
- For example, let's check that the crash input always results in the door becoming unlocked
- We'll start by assuming the user does no close inputs when the crash occurs
- prop2: LEMMA system |-  $G(crash AND G(user /= close) \Rightarrow F(state = unlocked));$

### Another Counterexample

- SAL says invalid and the counterexample shows that the crash input occurs when the door is locked and the guard on the return\_to\_idle transition is enabled... and the system chooses to take the latter transition
- We need to add NOT crash to the guard for the return\_to\_idle transition to ensure it cannot occur when crash is enabled
- Now prop2 is proved

### Yet Another Counterexample

- Next, let's check whether we can allow a close input when the crash occurs
- prop3: LEMMA system |-  $G(crash AND X(G(user /= close)) \Rightarrow F(state = unlocked));$
- We get another counterexample!
- A fix is to add NOT crash to the guard for the close transition, too

#### Counterexamples And Test Case Generation

- We can generate test cases by providing deliberately false assertions
- The counterexample is a test case
- To get a test case that drives the system to a state where property  $P$  is true, use the property  $G(not P)$
- Example: test case to get the system into the unlocking state test1: LEMMA system  $|-$  G(state  $/=$  unlocking);
- The test case is the is the input sequence close, open

### Model Checking Technology

- Technically, a model checker tests whether a system specification is a Kripke model of a property expressed as temporal logic formula
- The simplest kind of property is an invariant  $(G(p))$  in  $LTL$ ) ◦ i.e., one that is true in every reachable state
- So the simplest kind of model checking is reachability analysis
- Construct every reachable state of the system and check that desired properties (invariants) hold
	- Feasible if all state variables are finite
	- May require abstraction to achieve this
- Simplest method: explicit state reachability analysis
	- E.g., SPIN

### Explicit State Reachability Analysis and Model Checking

- Imagine a simulator for some system/environment model
- Keep a set of all states visited so far, and a list of all states whose successors have not yet been calculated
	- Initialize both with the initial states
- Pick a state off the list and calculate all its successors
	- i.e., run all possible one-step simulations from that state Throw away those seen before
- Add new ones to the set and the list
- Check each new state for the desired properties
- Iterate to termination, or some state fails the property ◦ Or run out of memory, time, patience
- On failure, counterexample (backtrace) manifests problem
- Extend to model checking of general LTL properties using Büchi automata

### Symbolic Model Checking

- Explicit state model checkers run out of power around 10-100 million reachable states
- But that's only around 25 state bits
- Can often represent states more compactly using symbolic representation
- E.g., the infinite set of states  $\{(0, 1), (0, 2), (0, 3), \ldots (1, 2), (1, 3), \ldots (2, 3), \ldots\}$  can be symbolically represented as the finite expression  $\{(x, y) | x < y\}$
- Symbolic model checkers use such symbolic representations
- E.g. NuSMV, sal-smc

# Symbolic Model Checking (ctd)

- Compile the model to a Boolean transition relation  $T$ 
	- i.e., a circuit
- Initialize the Boolean representation of the stateset  $S$  to the initial states I
- Repeatedly apply  $T$  to  $S$  until a fixpoint
	- ∘  $S' = S \cup \{t | \exists s \in S : T(s, t)\}$
	- $\circ$  Final S is a formula representing all the reachable states
- Check the property against final  $S$
- Mechanized efficiently using BDDs
	- Reduced ordered Binary Decision Diagrams

Commodity software, honed by competition (CUDD)

### Bounded Model Checking

- Modern symbolic model checkers can handle 600 state bits before special tricks are needed
- seldom get beyond 1,000 state bits
- Bounded model checkers are specialized to finding counterexamples
- Sometimes can handle bigger problems than SMC
	- E.g, NuSMV, sal-bmc

### Bounded Model Checking

- Is there a counterexample to  $P$  in  $k$  steps or less?
- Find assignments to states  $s_0, \ldots, s_k$  such that

 $I(s_0) \wedge T(s_0, s_1) \wedge T(s_1, s_2) \wedge \cdots \wedge T(s_{k-1}, s_k) \wedge \neg (P(s_1) \wedge \cdots \wedge P(s_k))$ 

- Given a Boolean encoding of  $I, T$ , and  $P$  (i.e., circuit), this is a propositional satisfiability (SAT) problem
- SAT is the quintessential NP-Complete problem
- But current SAT solvers are amazingly fast
- Commodity software, honed by competition (MiniSAT, Siege, zChaff, Berkmin)
- BMC uses same representation as SMC, different backend

### Verification with BMC

- BMC was originally developed for refutation (bug finding)
- But can be used for verification of invariants via  $k$ -induction
- 1-induction; ordinary inductive invariance (for  $P$ ):

**Basis:**  $I(s_0) \supset P(s_0)$ Step:  $P(r_0) \wedge T(r_0, r_1) \supset P(r_1)$ 

- Extend to induction of depth  $k$  (cf. strong induction): **Basis:** No counterexample of length  $k$  or less Step:  $P(r_0) \wedge T(r_0, r_1) \wedge P(r_1) \wedge \cdots \wedge P(r_{k-1}) \wedge T(r_{k-1}, r_k) \supset P(r_k)$ These are close relatives of the BMC formulas
- Induction for  $k = 2, 3, 4...$  may succeed where  $k = 1$  does not
	- Can also use lemmas
- Note that counterexamples help debug invariant

# SAT Solving

- Find satisfying assignment to a propositional logic formula
- Formula can be represented as a set of clauses
	- In CNF: conjunction of disjunctions
	- Find an assignment of truth values to variable that makes at least one literal in each clause TRUE
	- $\circ$  Literal: an atomic proposition A or its negation A
- Example: given following 4 clauses
	- $\circ$   $A, B$
	- $\circ$   $C, D$
	- $\circ$   $E$
	- $\circ$   $\bar{A}, \bar{D}, \bar{E}$

One solution is  $A, C, E, D$ 

 $(A, D, E)$  is not and cannot be extended to be one)

• Do this when there are 1,000,000s of variables and clauses

### SAT Solvers

- SAT solving is the quintessential NP-complete problem
- But now amazingly fast in practice (most of the time)
	- Breakthroughs (starting with Chaff) since 2001
		- $\star$  Building on earlier innovations in SATO, GRASP
	- Sustained improvements, honed by competition
- Has become a commodity technology
	- MiniSAT is 700 SLOC
- Can think of it as massively effective search
	- So use it when your problem can be formulated as SAT
- Used in bounded model checking and in AI planning
	- $\circ$  Routine to handle  $10^{300}$  states

### SAT Plus Theories

- SAT can encode operations on bounded integers
	- Using bitvector representation
	- With adders etc. represented as Boolean circuits

And other finite data types and structures

- But cannot do not unbounded types (e.g., reals), or infinite structures (e.g., queues, lists)
- And even bounded arithmetic can be slow when large
- There are fast decision procedures for these theories
- But their basic form works only on conjunctions
- General propositional structure requires case analysis
	- Should use efficient search strategies of SAT solvers

That's what a solver for Satisfiability Modulo Theories does

- SMT solvers: e.g., Barcelogic, CVC, MathSAT, Yices
- Sustained improvements, honed by competition

#### Decidable Theories

- Many useful theories are decidable (at least in their unquantified forms)
	- Equality with uninterpreted function symbols

 $x = y \wedge f(f(f(x))) = f(x) \supset f(f(f(f(f(y)))))) = f(x)$ 

◦ Function, record, and tuple updates

f with  $[(x) := y](z)$ def  $\stackrel{\text{def}}{=}$  if  $z=x$  then  $y$  else  $f(z)$ 

◦ Linear arithmetic (over integers and rationals)

 $x \leq y \wedge x \leq 1 - y \wedge 2 \times x \geq 1 \supset 4 \times x = 2$ 

◦ Special (fast) case: difference logic

 $x - y < c$ 

• Combinations of decidable theories are (usually) decidable

 $e.g., 2 \times car(x) - 3 \times cdr(x) = f(cdr(x)) \supset$  $f(cons(4 \times car(x) - 2 \times f(cd(x)), y)) = f(cons(6 \times cdr(x), y))$ 

Uses equality, uninterpreted functions, linear arithmetic, lists

# SMT Solving

- Individual and combined decision procedures decide conjunctions of formulas in their decided theories
- SMT allows general propositional structure

 $\circ$  e.g.,  $(x \leq y \vee y = 5) \wedge (x < 0 \vee y \leq x) \wedge x \neq y$ . . . possibly continued for 1000s of terms

- Should exploit search strategies of modern SAT solvers
- So replace the terms by propositional variables  $\circ$  i.e.,  $(A \vee B) \wedge (C \vee D) \wedge E$
- Get a solution from a SAT solver (if none, we are done)  $\circ$  e.g.,  $A, D, E$
- Restore the interpretation of variables and send the conjunction to the core decision procedure

 $\circ$  i.e.,  $x \leq y \wedge y \leq x \wedge x \neq y$ 

### SMT Solving by "Lemmas On Demand"

- If satisfiable, we are done
- If not, ask SAT solver for a new assignment
- But isn't it expensive to keep doing this?
- Yes, so first, do a little bit of work to find fragments that explain the unsatisfiability, and send these back to the SAT solver as additional constraints (i.e., lemmas)

◦  $A \wedge D \supset \overline{E}$  (equivalently,  $\overline{A} \vee \overline{D} \vee \overline{E}$ )

- Iterate to termination
	- $\circ$  e.g.,  $A, C, E, D$
	- $\circ$  i.e.,  $x \leq y, x < 0, x \neq y, y \nleq x$  (simplifies to  $x < y, x < 0$ )
	- A satisfying assignment is  $x = -3, y = 1$
- This is called "lemmas on demand" (de Moura, Ruess, Sorea) or "DPLL(T)"; it yields effective SMT solvers

# Infinite Bounded Model Checking

- These are bounded model checkers that use SMT solvers
	- E.g., sal-inf-bmc
- Allow analysis of models with infinite state spaces
	- E.g., real-time, other continuous variables

### Model Checking for Hybrid Systems

- Often need plant models with continuous dynamics
	- i.e., differential equations
- Hybrid systems mix discrete and continuous behavior
	- As in Simulink/StateFlow
	- Timed systems are a special case
- There are specialized model checkers for hybrid systems
	- E.g., Checkmate

Seldom get beyond 5 or 6 continuous variables

- Another approach uses automated theorem proving to abstract hybrid systems to conservative discrete approximations
	- E.g., hybrid-sal

Can sometimes handle 25 continuous variables

### The Ecosystem of Formal Methods Tools

- Underlying technology is highly competitive, specialized
	- Abstract interpreters, BDDs, SAT, SMT solvers, general theorem proving
- Next level is well-understood, established incumbents
	- Static analyzers, model checkers, full theorem provers
- The action is in automation of the outer loop
	- Counterexample-guided abstraction refinement, interpolants
	- And specialized combinations
		- Mixed concrete and symbolic (concolic) execution
		- Combinations of methods
			- $\star$  Static analysis generates lemmas for model checker
- The opportunities are in enabling these combinations
	- Tool buses: open up the tools, make them scriptable

### Integration Example: LAST

- LAST (Xia, DiVito, Muñoz) generates MC/DC tests for avionics code involving nonlinear arithmetic (with floating point numbers, trigonometric functions etc.)
- Applied it to Boeing autopilot simulator
- Generated tests to (almost) full MC/DC coverage in minutes
- It's built on Blast (Henzinger et al)
	- A software model checker, itself built of components
	- Including CIL and CVC-Lite
- But extends it to handle nonlinear arithmetic using RealPaver (a numerical nonlinear constraint unsatisfiability checker)
	- Added 1,000 lines to CIL front end for MC/DC
	- Added 2,000 lines to integrate RealPaver with CVC-Lite
	- Changed 2,000 lines in Blast to tie it all together
- Toolbus goal is to simplify this kind of construction

### Opportunities for Applications of Formal Methods

- The ability of formal methods to consider all possible executions creates powerful opportunities
- Exploration of properties in early-lifecycle models
- Thorough analysis of detailed design models
- Guaranteed detection of certain classes of errors in implementations
- Automated generation of test cases

#### Traditional Vee Diagram (Much Simplified)

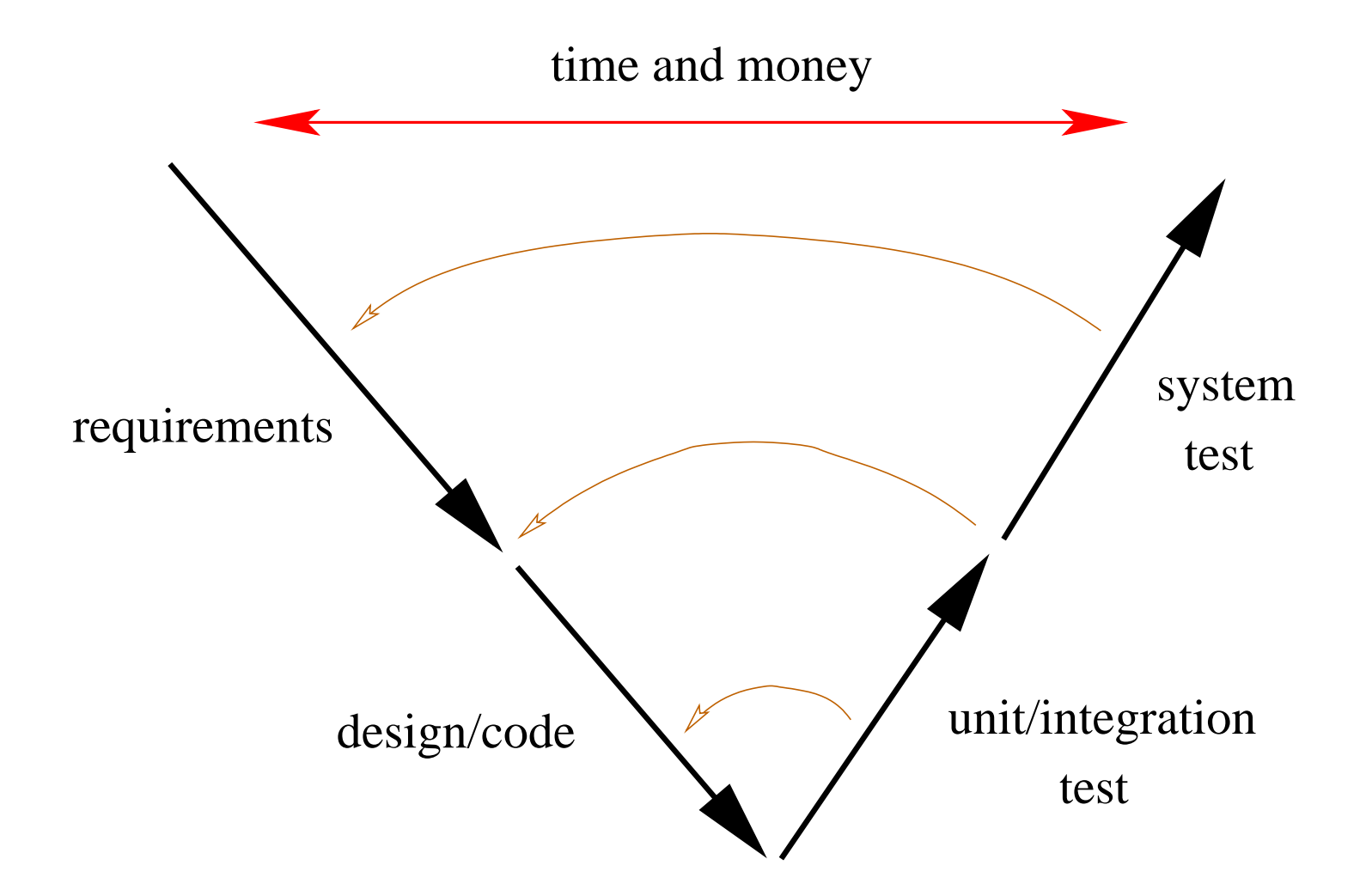

#### Vee Diagram Tightened with Formal Methods

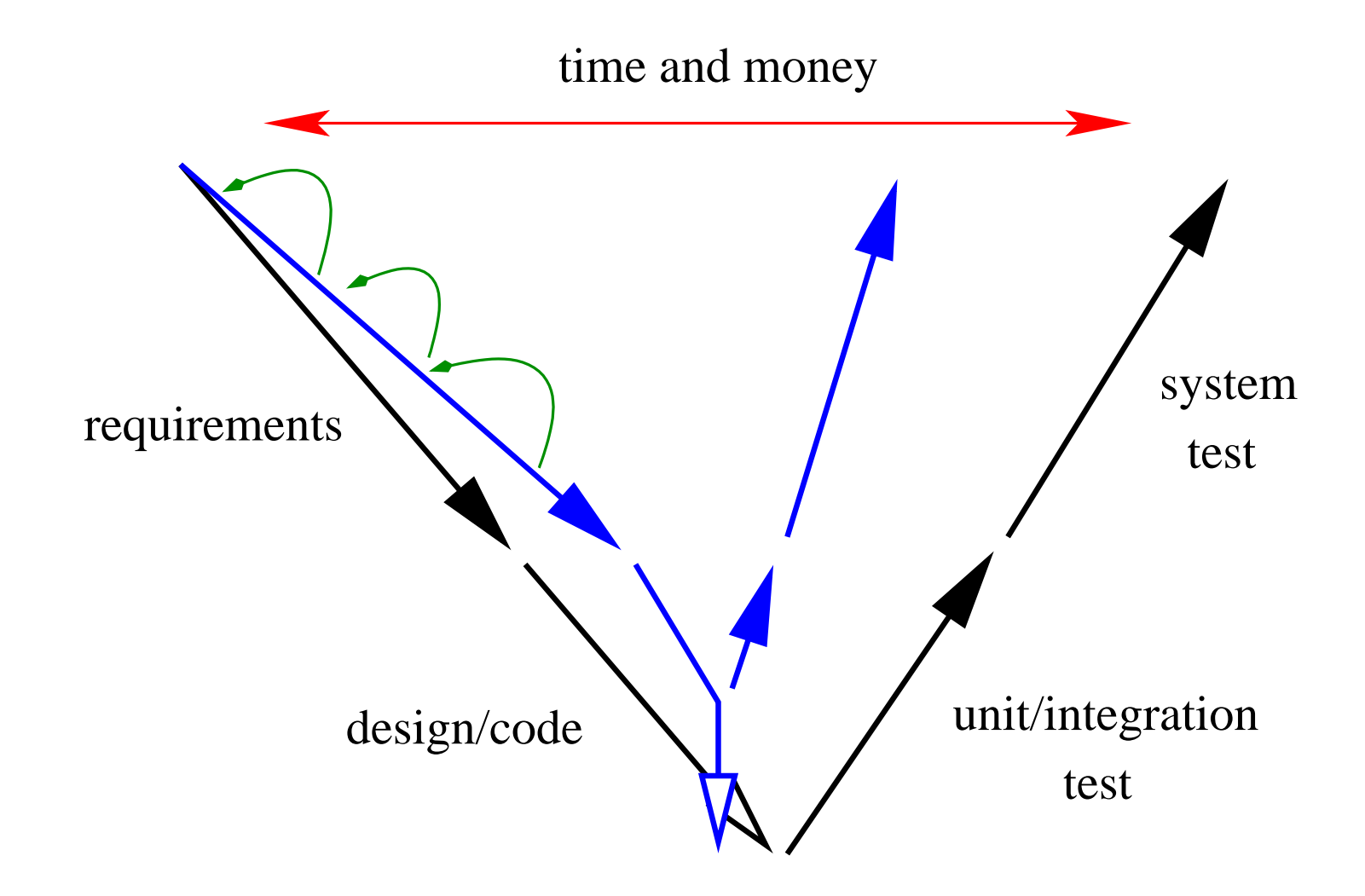

Example: Rockwell-Collins

# Industrial Applications of Formal Methods

- Need to integrate formal methods in the development tool-chain
	- Interfacing different notations
	- Automating/assisting abstraction and lemma generation
- Do so in an open-ended way that allows new tools
- And combinations of tools
- Get in early
	- Pick the low-hanging fruit

Ride the wave of increasing power as the technology matures

• Good luck!